## SAP ABAP table CMS CAG SA {Special Arrangements}

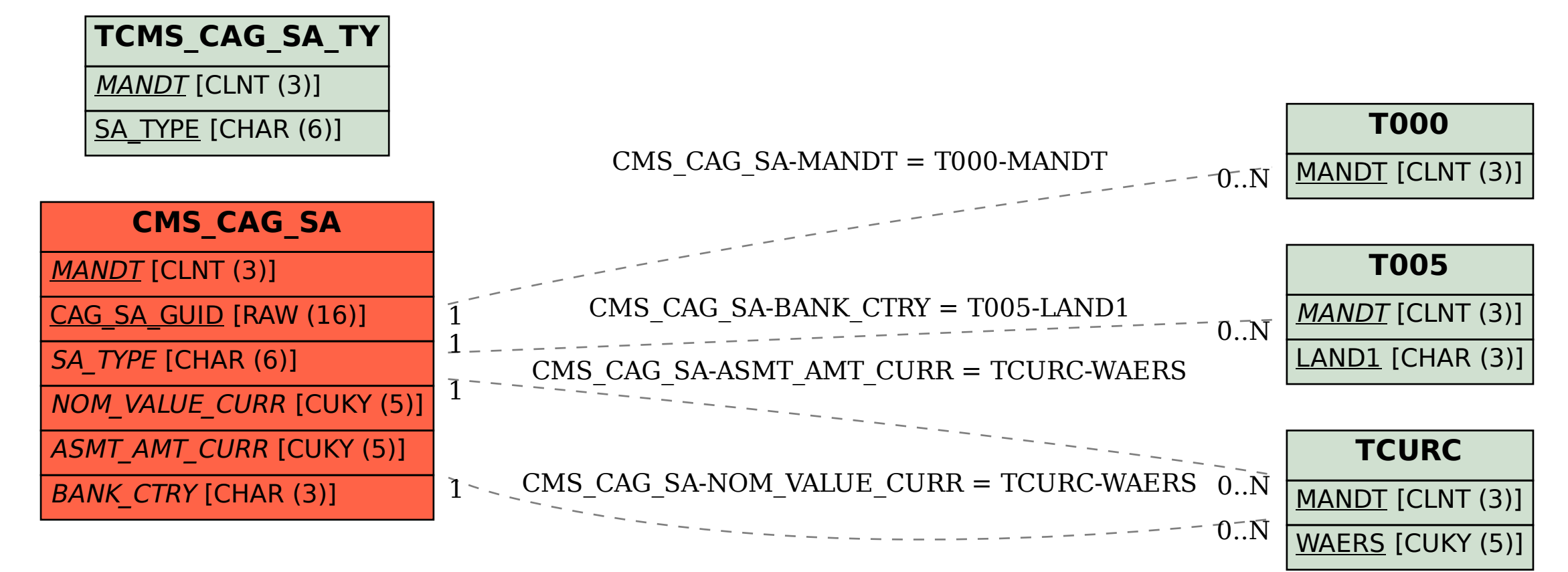